## 日本薬学会第135年会DVD要旨集の使い方

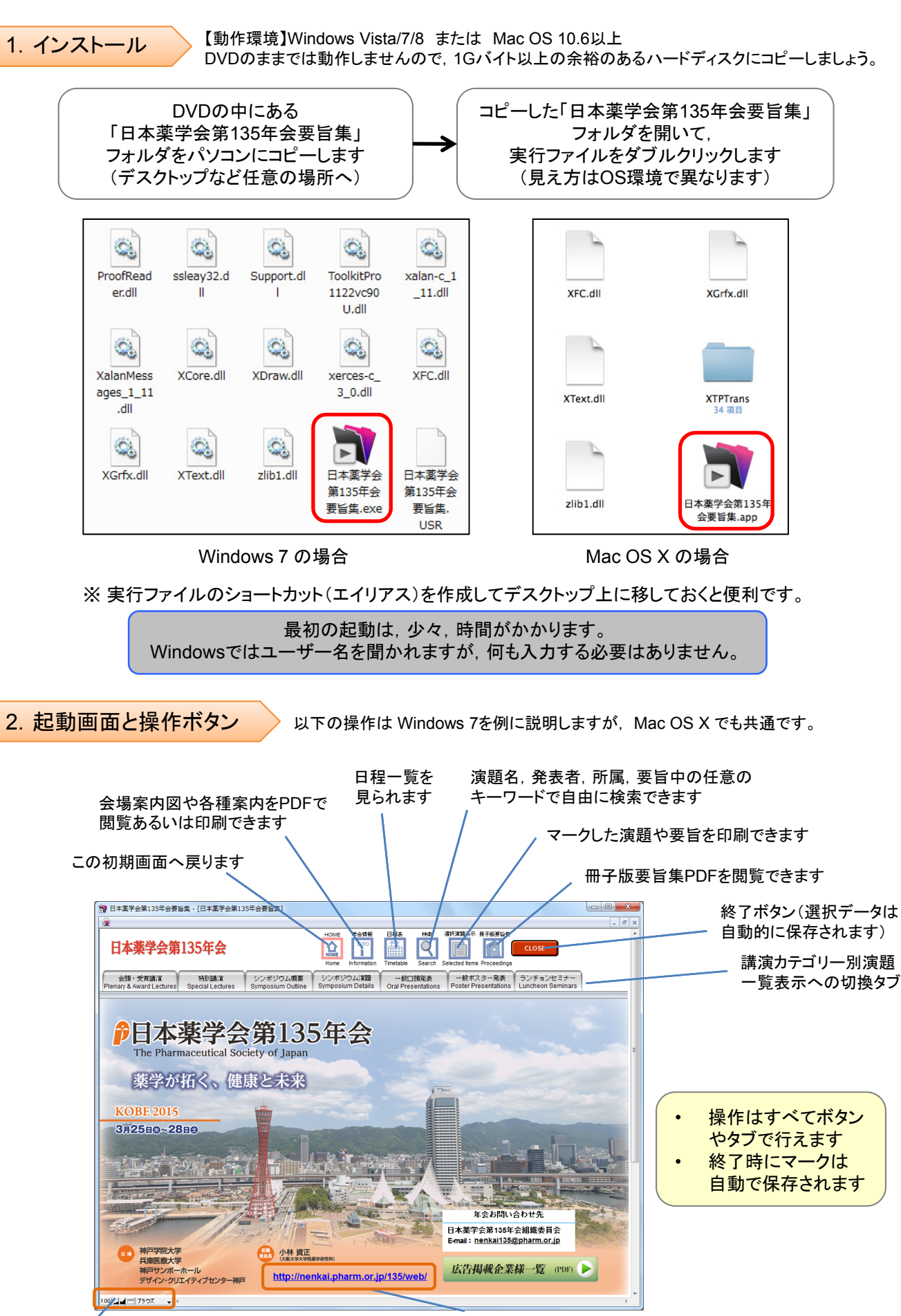

年会ホームページへのリンク (要,インターネット接続)

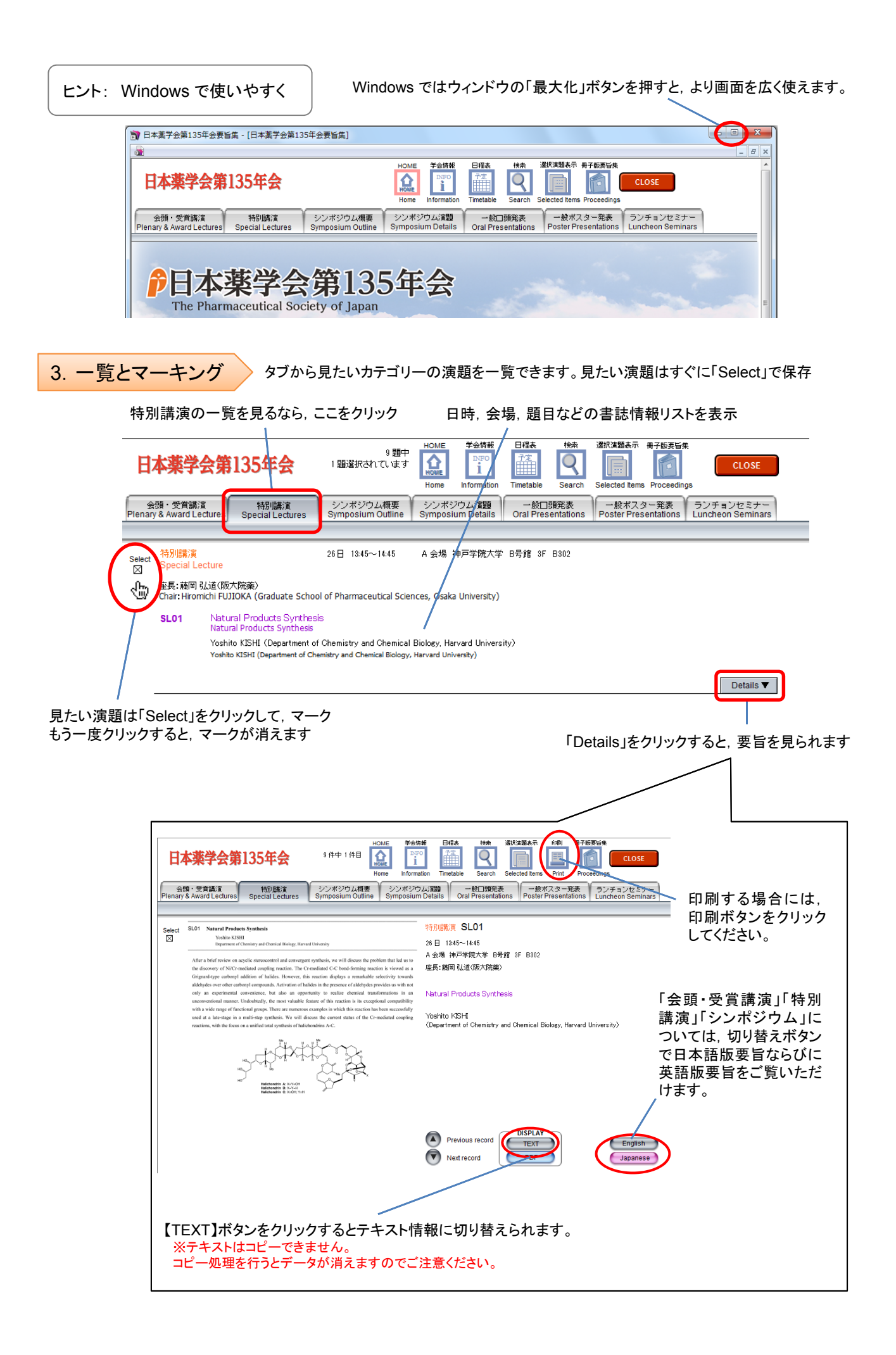

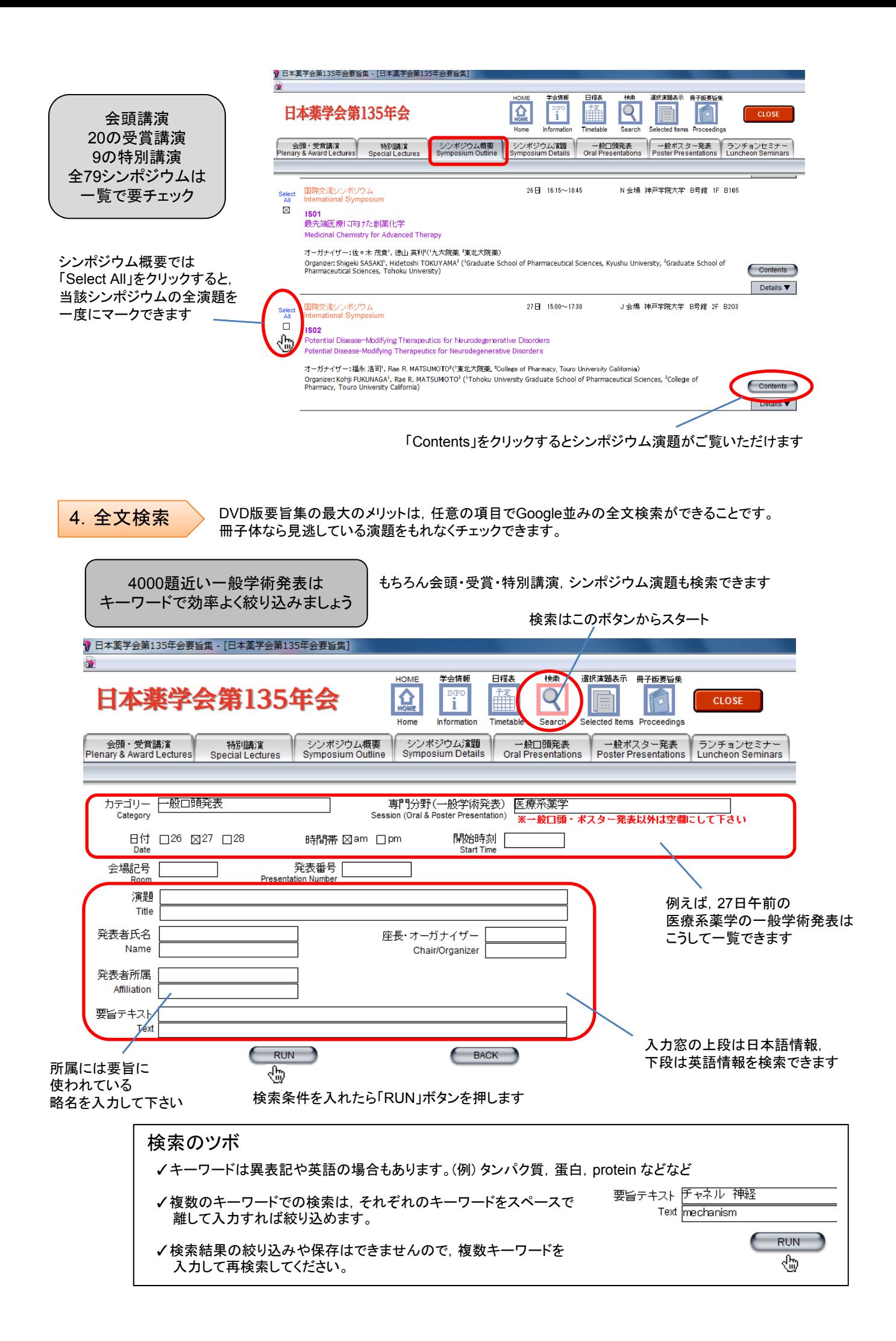

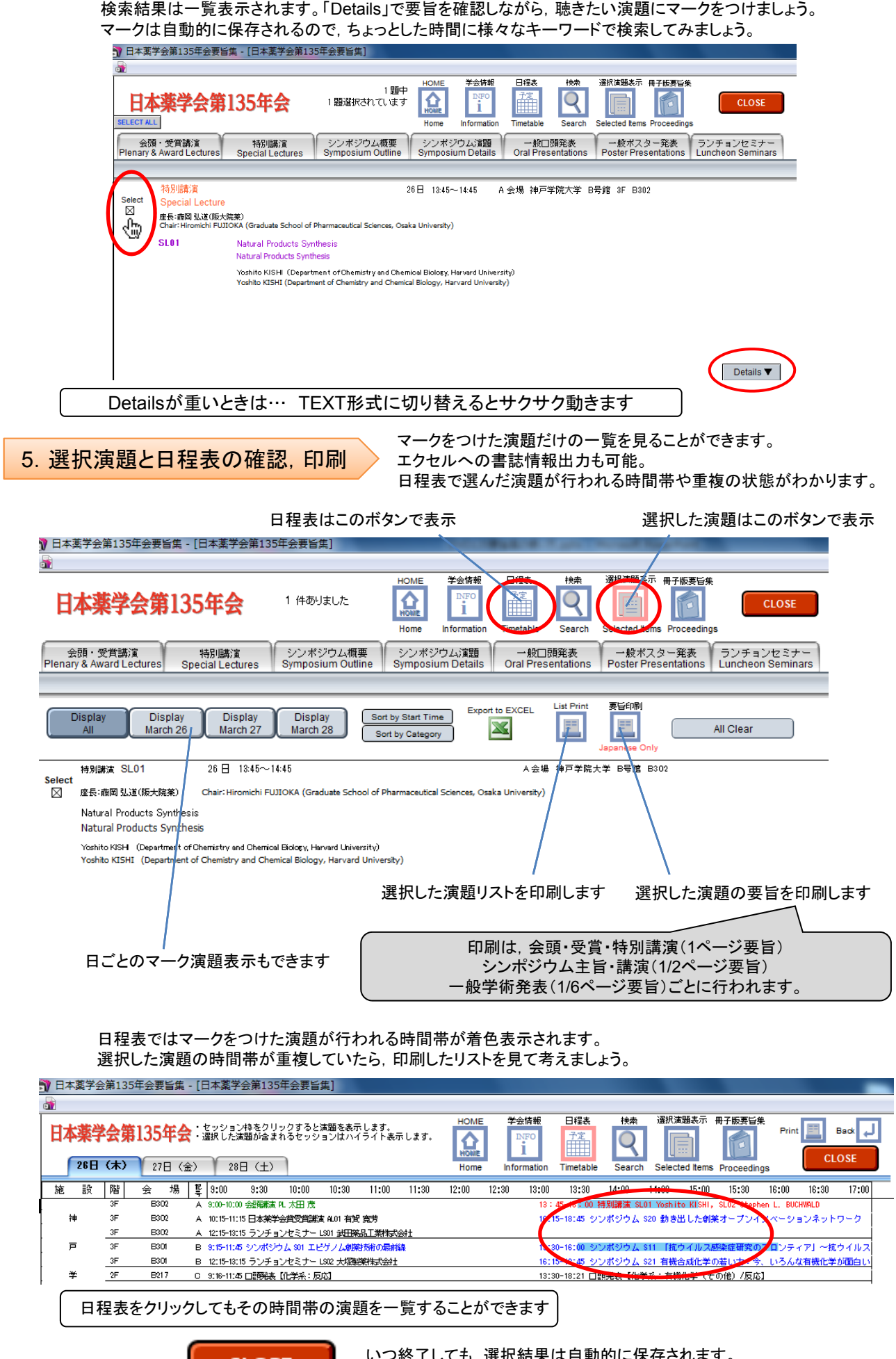

**CLOSE** 

<sub>怪</sub>択結果は目動的に保存されます。 プリントアウトを持って,身軽な学会旅行を!